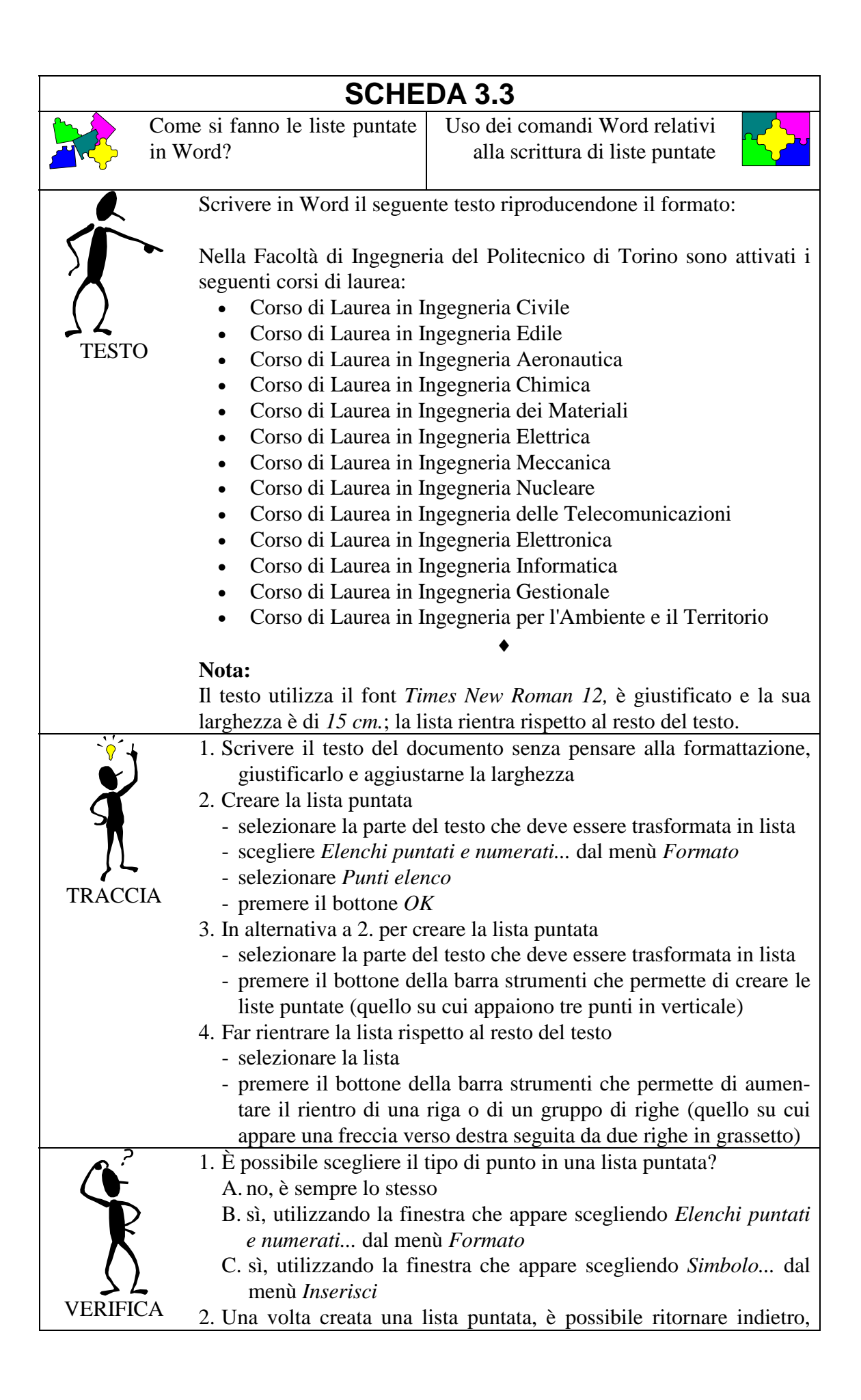

cioè riottenere il testo normale?

- A. no, è impossibile
- B. sì, premendo *Annulla* nella finestra che appare scegliendo *Elenchi puntati e numerati...* dal menù *Formato*
- C. sì, premendo *Rimuovi* nella finestra che appare scegliendo *Elenchi puntati e numerati...* dal menù *Formato*
- 3. Che cosa succede se si seleziona solo una parte del testo che si voleva trasformare in lista puntata?
	- A. il testo rimane inalterato
	- B. tutto il testo diventa una lista puntata
	- C. solo il testo selezionato diventa una lista puntata
- 4. È possibile iniziare la numerazione da un elemento diverso dal primo?
	- A. sì, sempre
	- B. sì, ma solo se il simbolo è un numero e non una lettera
	- C. no, è impossibile